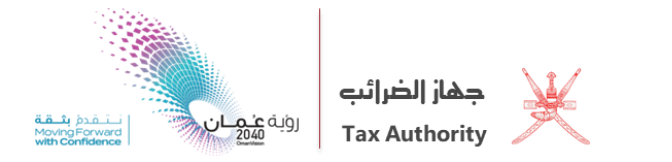

# **دليل التسجيل يف ضريبة القيمة املضافة )املرحلة االنتقالية(**

**النسخة األلوى – يناير 0202**

هذا الدليل الاسترشادي يوضح الاحكام المتعلقة بالتسجيل خلال الفترة الانتقالية، ومّ اعداده من قبل جهاز الضرائب في سبيل إيضاح بعض احكام قانون ضريبة القيمة المضافة.

آملني أن يساعدكم هذا الدليل على معرفة التزاماتكم الضريبية بشكل أوضح، ويساعدكم على تطبيقها بشكل سليم.

 $\ddot{\phantom{0}}$ 

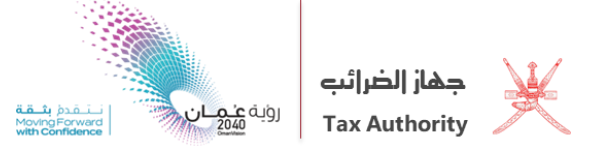

**التسجيل يف ضريبة القيمة املضافة**

**)املرحلة االنتقالية(**

**ألوال: املقدمة**

- **.2 نظرة عامة على ضريبة القيمة الضافة**
	- **- اإلطار القانوني:**

وقعت دول بحلس التعاون على اتفاقية موحدة لتطبيق ضريبة القيمة الضافة، واليّ تحدد اسس فرض الضريبة والأطر العامة المنظمة لتطبيق هذه الضريبة في الدول الأعضاء، حيث حددت الاتفاقية املعاملة الضريبية اليت جيب أن تطبق بشكل موحد لبعض السلع واخلدمات، فيما أتاحت احلق للدول األعضاء لتبين بعض السياسات الضريبية مبا يتوائم مع أهداف كل دولة.

ووفقاً للاتفاقية الموحدة لضريبة القيمة المضافة، تقوم كل دولة عضو باصدار قانون محلي لتطبيق الضريبة عا لا يتعارض مع احكام الاتفاقية، وقد أصدرت كل من السلطنة ودولة الامارات العربية التحدة والملكة العربية السعودية وملكة البحرين تشريعاتها الحلية خلال الأعوام القليلة الماضية.

وبالنسبة للسلطنة، تم إصدار قانون ضريبة القيمة المافة عوجب المرسوم السلطاني رقم ٢٠٢٠/١٢١ والذي يعمل به بعد انقضاء ١٨٠ يوماً من تاريخ نشر القانون في الجريدة الرسمية، وبذلك سيكون تطبيق ضريبة القيمة المضافة في السلطنة اعتباراً من ١٦ ابريل ٢٠٢١م.

وعوجب أحكام المادة (١٠٦) من قانون ضريبة القيمة المضافة، يجب على الشخص الذي يكون له حل إقامة يف السلطنة، وميارس النشاط فيها قبل تاريخ العمل بهذا القانون التقدم بطلب التسجيل إىل جهاز الضرائب في المواعيد اليّ تحدد بقرار من رئيس الجهاز.

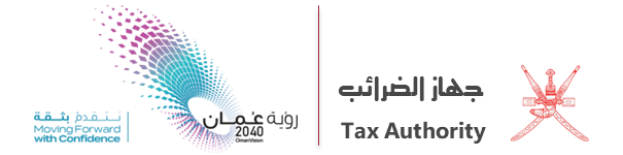

وقد أصدر جهاز الضرائب القرار رقم (٢٠٢٠/١) بتحديد حد التسجيل الإلزامي (قيمة التوريدات السنوية الخاضعة للضريبة) الذي عوجبه يكون الشخص ملزماً بالتسجيل، وكذلك حد التسجيل الاختياري الذي بموجبه يحق للشخص التسجيل في نظام ضريبة القيمة المضافة.

- **- جهاز الضرائب:** جهاز الضرائب هو الموؤول عن تطبيق ضريبة القيمة المضافة وادارتها وتحصيلها في السلطنة، كما يتولى الجهاز تسجيل الخاضعين للضريبة ومعالجة الاقرارات الضريبية ومعالجة طلبات استرداد الضريبة إضافة الى اجراء الفحص الضريي وإجراءات اخرى، وذلك عوجب احكام القانون واللائحة.
- **- ما هي ضريبة القيمة املضافة؟** هي ضريبة عامة على الاستهلاك تفرض على جيع السلع والخدمات -باستثناءات محدة- في كل مرحلة من مراحل الإنتاج والتوزيع، ، وتقوم على مبدأ الخصم حيث كق للشخص الخاضع للضريبة استزداد الضريبة اليت سبق وان دفعها على مشرتياته يف سبيل تقديم توريدات خاضعة للضريبة.
	- **- ما هي آلية عمل ضريبة القيمة املضافة؟**

على المؤسسة المسجلة في ضريبة القيمة المضافة فرض الضريبة على السلع والخدمات الخاضعة للضريبة اليّ تقدمها، وثم تحصيلها من العميل، وتسمى الضريبة المفروضة على التوريدات اليّ تقدمها املؤسسة ب"**ضريبة املخرجات**".

كما يجب على هذه المؤسسة سداد الضريبة الى مورديها على مشترياتها الخاضعة للضريبة، وتسمى ب "**ضريبة المدخلات**". وكق للمؤسسة استرداد هذه الضريبة في حال تم تحملها للقيام بتوريدات خاضعة للضريبة.

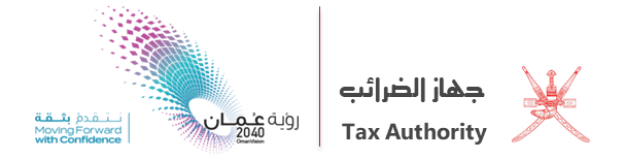

وفي نهاية كل فترة ضريبية على هذه المؤسسة التصريح عن احمالي ضريبة المخرجات وضريبة المدخلات الحاصلة خلال فترة معينة عن طريق تقديم الإقرار الضريي الى جهاز الضرائب، ويتم اجراء مقاصة بينهما في الإقرار الضريي، ففي حال كانت قيمة ضريبة المخرجات اعلى من ضريبة المدخلات على المؤسسة سداد الفرق للجهاز، اما إذا كانت قيمة ضريبة المدخلات اعلى من ضريبة المخرجات كق للمؤسسة طلب اسرتداد الفرق من اجلهاز.

**.0 التعريفات**

- **- اخلاضع للضريبة**: الشخص الذي ميارس النشاط بصفة مستقلة بهدف حتقيق الدخل، ومت تسجيله لدى الجهاز ، أو يكـون ملزمًا بالتسجيل لديه وفقًا لأحكام القانون.
	- **- العميل:** الشخص الذي يتلقَّى سلعًا، أو خدمات.
- **- ضريبة املدخالت:** الضريبة اليت يتحملها اخلاضع للضريبة فيما يتعلق بالسلع أو اخلدمات املوردة له أو المستوردة لأغراض مزاولة النشاط.
	- **- ضريبة املخرجات:** الضريبة املستحقة اليت يتمُّ فرضها على التوريد اخلاضع للسلع واخلدمات.
- **- التوريـدات اخلاضعة للضريبة:** التوريدات اليت تفرض عليها الضريبة سواء باملعدل األساسي، أو مبعدل الصفر باملائة.
- **- التوريدات املعفاة:** التوريدات اليت ال تفرض عليها الضريبة، وال ختصم ضريبة املدخالت املتعلقة بها وفقًا لأحكام القانون.
- **- املقابل:** كل ما حصل أو سوف حيصل عليه املورد اخلاضع للضريبة من العميل أو من الغري لقاء توريد السلع أو اخلدمات متضمنًا الضريبة.
- **- السلع:** مجيع األصول املادية، وتشمل بصفة خاصة املياه ومجيع أنواع الطاقة، مبا يف ذلك الكهرباء والغاز
	- **- اخلدمات:** أي توريد ال يعد توريدا لسلع.
- **- آلية االحتساب )التكليف( العكسي:** اآللية اليت يكون مبوجبها العميل اخلاضع للضريبة ملزما بالضريبة نيابة عن المورد، ومسؤولا عن حيع الالتزامات المصوص عليها في القانون.

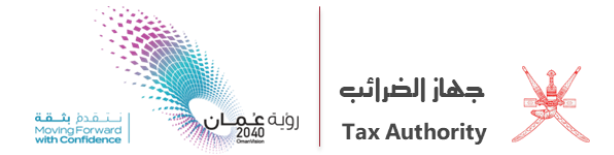

- **- الفرتة الضريبية:** الفرتة الزمنية اليت جيب احتساب الضريبة الصافية عنها، ويقدم عنها اإلقرار الضرييب.
- **- حد التسجيل االلزامي:** احلد األدنى لقيمة التوريدات اليت يصبح اخلاضع للضريبة عند جتاوزه ملزما بالتسجيل.
- **- حد التسجيل االختياري**: احلد األدنى لقيمة التوريدات اليت يكون للخاضع للضريبة التسجيل عند تحاوزه.
- **- األصول الرأمسالية:** األصول الرأمسالية سواء مادية او غري مادية واليت مت ختصيصها لالستخدام طويل الاجل.
- **- النشاط االقتصادي**: النشاط الذي ميارس بصورة مستمرة ومنتظمة، وبصفة خاصة النشاط التجاري أو الصناعي أو اللهيٰ أو الحر في أو الخدمي.

## **ثانيا:ً خطوات التسجيل يف ضريبة القيمة املضافة:**

تتلخص الخطوات اليّ يجب اتباعها من أجل التسجيل في ضريبة القيمة المضافة في الآتي:

- **اخلطوة األلوى:** حتديد فيما إذا كان الشخص ملزماً بالتسجيل أو غري ملزم.
- **اخلطوة الثانية:** حتديد مكونات التوريدات السنوية لغايات التسجيل )حتديد قيمة التوريدات اخلاضعة وغير الخاضعة).
- **اخلطوة الثالثة:** احتساب أو تقدير إمجالي قيمة التوريدات عن الفرتات اليت سيتم توضيحها الحقاً يف هذا الدليل.
- **اخلطوة الرابعة:** التأكد من موعد التسجيل بناءاً على نتيجة احتساب أو تقدير إمجالي قيمة التوريدات.
- **اخلطوة اخلامسة:** التقدم بطلب التسجيل وفقاً لإلجراءات اليت سيتم توضيحها يف الفقرات التالية من هذا الدليل.

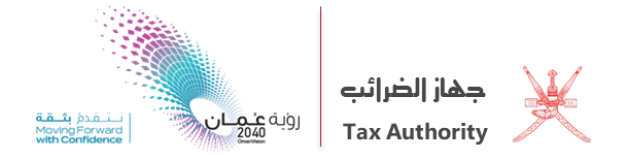

وفيما يلي تفاصيل هذه اخلطوات:

**اخلطوة األلوى: حتديد فيما إذا كان الشخص ملزماً بالتسجيل ألو غري ملزم:**

**من هم امللزمون بالتسجيل:**

- كل شخص له حل إقامة في السلطنة تجاوزت أو من المتوقع أن تتجاوز ايراداته السنوية اليّ حققها في السلطنة من نشاط جتاري أو صناعي أو مهين أو غريه حد التسجيل االلزامي.
	- كل شخص ليس له حمل إقامة يف السلطنة وملزم بسداد الضريبة مهما كان حجم إيراداته.

علماً بأن الاشخاص أعلاه مطالبون بالتسجيل سواء كانوا أشخاصا طبيعيين أو اعتباريين وبغض النظر عن حيازتهم سجلا تحاريا من عدمه، على سبيل المثال، المؤسسات والأفراد والشركات سواء قطاع خاص أو قطاع عام ... الخ.

وللتحقق من جَاوز قيمة التوريدات السنوية حد التسجيل الالزامي من عدمه على الخاضع للضريبة القيام عا يلي:

- ١. النظر الى الخلف: أي احتساب التوريدات اليّ تم تحقيقها في الشهر الحالي إضافة الى الاحد عشر شهرا اليّ تسبقه مباشرة.
- ٢. النظر الى الامام: أي احتساب التوريدات اليّ من المتوقع تحقيقها في هذا الشهر إضافة الى الاحد عشر شهرا اليت يليه مباشرة.

**مثال )2(:** 

بلغت التوريدات السنوية اليت حققتها وزارة حكومية من تأجري مبنى لشركة جتارية 100220222 ريال.

السؤال: هل على الوزارة التسجيل في ضريبة القيمة المضافة؟

الجواب: نعم، لأن الوزارة عَارس نشاطا في السلطنة وجّاوزت إيراداتها السنوية حد التسجيل الالزامي.

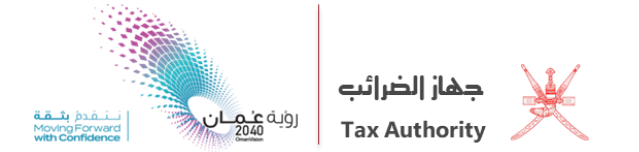

**اخلطوة الثانية: حتديد مكونات التوريدات السنوية لغايات التسجيل:**

**حتديد مكونات التوريدات السنوية:**

تشمل قيمة التوريدات - لأغراض التسجيل - ما يأتي:

- ١. قيمة التوريدات الخاضعة للضريبة، باستثناء توريدات الأصول الرأسمالية.
- ٢. قيمة السلع والخدمات الموردة للخاضع للضريبة والخاضعة لآلية الاحتساب (التكليف العكسي).
	- .3 قيمة التوريدات البينية للسلع، واخلدمات.

**مثال )0(:** 

فيما يلي أنواع التوريدات اليت قامت بها شركة محد للمفروشات خالل سنة 2212 كما يلي:

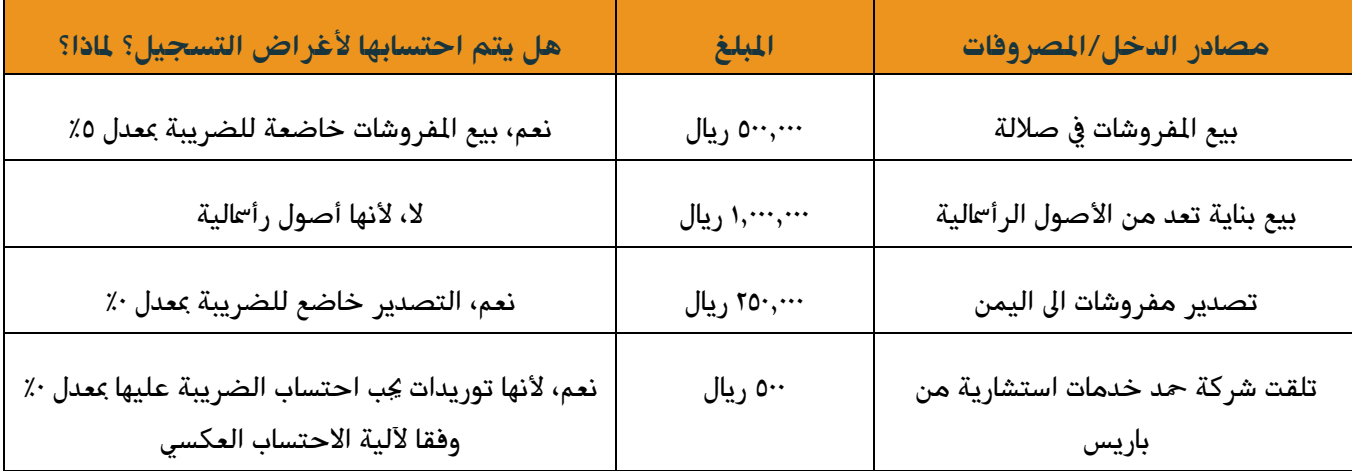

**السؤال:** ما هي التوريدات السنوية اليت حققها محد لغايات التسجيل يف ضريبة القيمة املضافة؟

**اجلواب:** امجالي قيمة التوريدات السنوية لغايات التسجيل = 0220222 + 2020222 + 022 = 0020022 ريال.

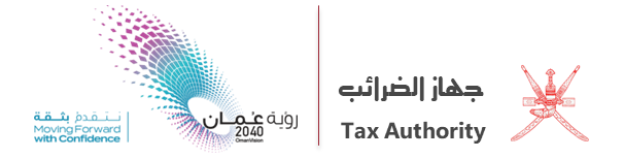

**اخلطوة الثالثة: احتساب ألو تقدير إمجالي قيمة التوريدات:**

**الفرتات اليت يتم احتساب التوريدات السنوية عنها:**

**ألوال:ً احتساب التوريدات السنوية قبل تاريخ العمل بالقانون:**

- .1 يتم احتساب التوريدات السنوية **احملققة فعلياً** على أساس قيمة التوريدات )اليت ستخضع للضريبة عند نفاذ القانون) واليّ تم تحقيقها خلال فترة ١٢ شهرا واليّ تبدأ اعتبارا من ١ نوفمبر ٢٠١٩م الى ٣١ أكتوبر ٢٠٢٠م.
- .2 يتم احتساب التوريدات السنوية **املتوقعة** على أساس قيمة التوريدات )اليت ستخضع للضريبة عند نفاذ القانون) اليّ من المتوقع تحقيقها خلال فترة ١٢ شهرا واليّ تبدأ اعتبارا من ١ أكتوبر ٢٠٢٠م الي ٣٠ سبتمبر 2221م.

ويتم تطبيق هذه الطريقة لعرفة مواعيد التسجيل (حسب قيمة التوريدات) الحددة بقرار رئيس جهاز الضرائب رقم (٢٠٢١/ )، وفي حال لم يكن الشخص ملزما بالتسجيل في تاريخ العمل بالقانون عليه التأكد من خضوعه للتسجيل قبل الموعد الحدد في القرار الشار اليه نتيجة لارتفاع إيراداته السنوية بعد تاريخ العمل بالقانون.

**ثانيا:ً احتساب التوريدات السنوية بعد تاريخ العمل بالقانون:**

جيب احتساب التوريدات السنوية على النحو التالي:

.1 يتم احتساب التوريدات السنوية **الفعلية** على أساس قيمة التوريدات اليت مت حتقيقها خالل فرتة 12 شهرا واليت تنتهي يف نهاية أي شهر.

**مثال )3(:** 

كانت نتيجة أعمال شركة الاصالة للاستشارات خلال فنزة ال1٢ شهرا اليّ تنتهي في ٣٠ ابريل ٢٠٢١ كما يلي:

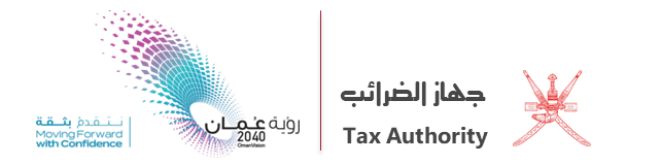

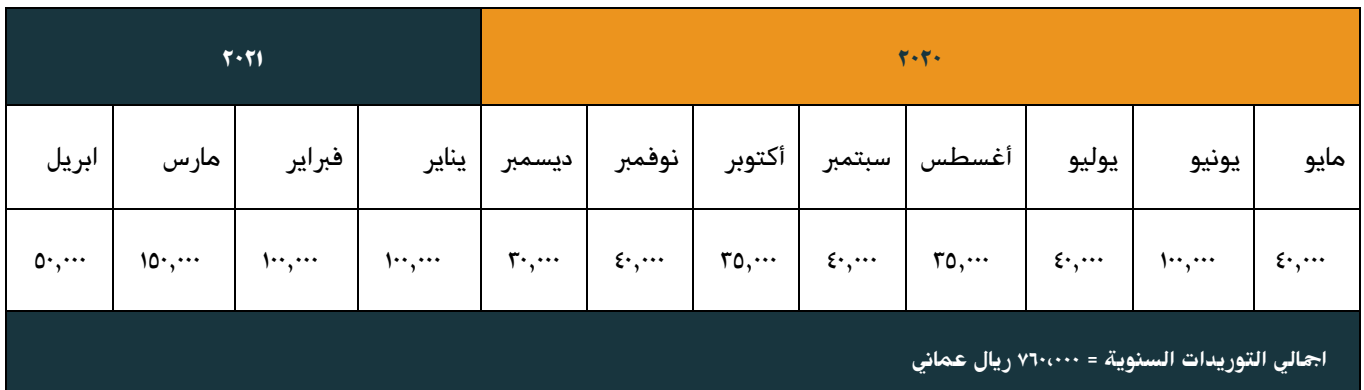

.2 يتم احتساب التوريدات السنوية **املتوقعة** على أساس قيمة التوريدات اليت من املتوقع حتقيقها خالل فرتة 12 شهرا واليت تبدأ اعتبارا من بداية أي شهر.

**مثال )4(:** 

قامت شركة الاصالة للاستشارات بتقدير إيراداتها المتوقع تحقيقها خلال فترة ال1۲ شهرا الي تبدأ في تاريخ العمل بالقانون كما يلي:

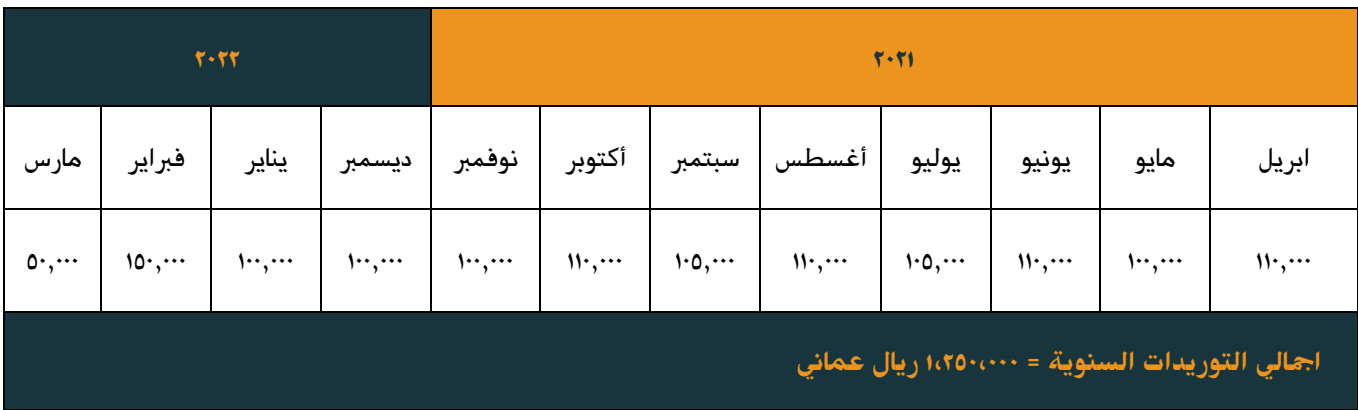

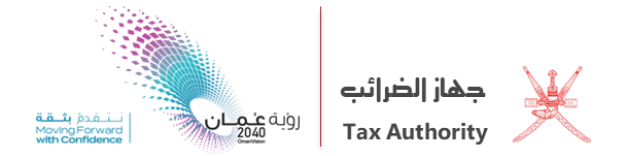

**اخلطوة الرابعة: التأكد من موعد التسجيل:**

 بعد احتساب التوريدات السنوية، على الشخص املطالب بالتسجيل التقدم بطلب التسجيل لدى جهاز الضرائب خلال المواعيد الحددة بقرار رئيس جهاز الضرائب رقم (٢٠٢١/٢) والمبينة في الجدول ادناه:

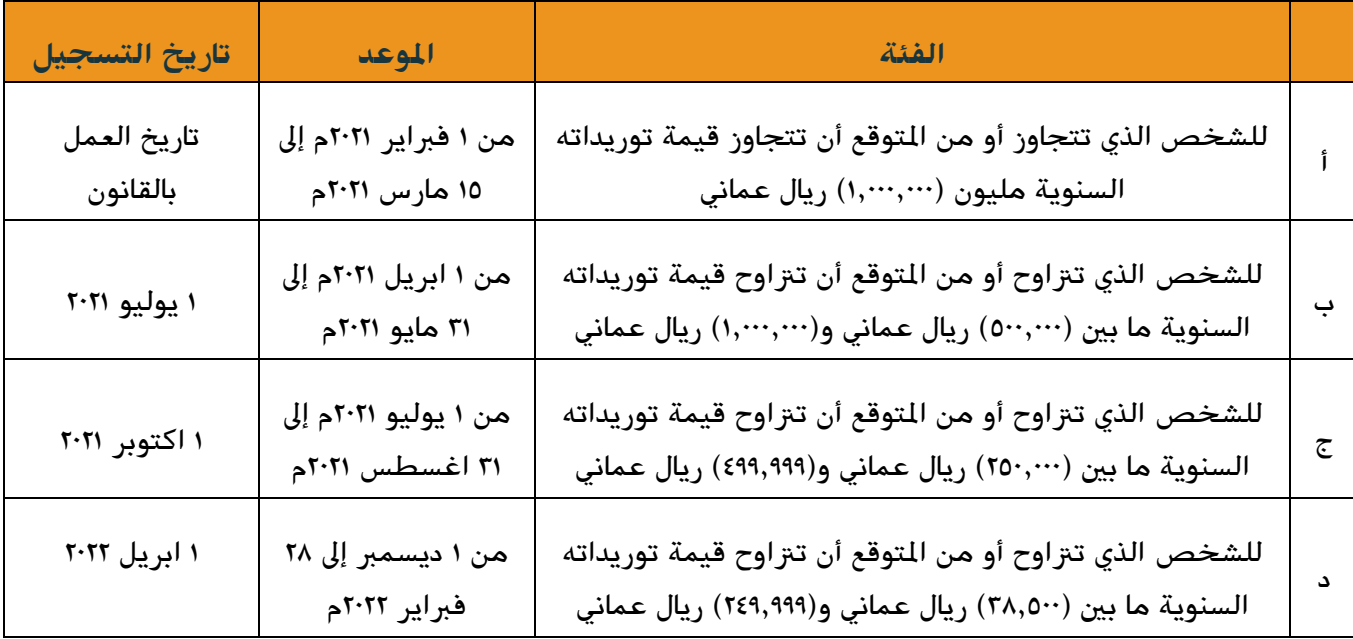

**مالحظة هامة:** تاريخ التسجيل هو التاريخ الذي يصبح التسجيل فيه نافذا، وعلى الشخص املسجل الالتزام بجميع أحكام القانون اعتبارا من هذا التاريخ مثل إصدار الفواتير الضريبية والاحتفاظ بالسجلات الحاسبية وتقديم الاقرارات الضريبية وغيرها من الالتزامات الضريبية.

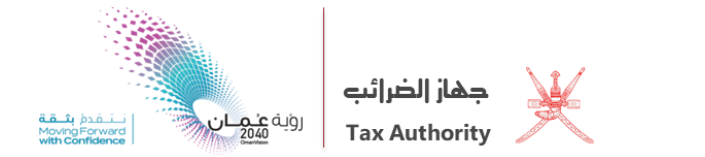

#### **مواعيد التسجيل**

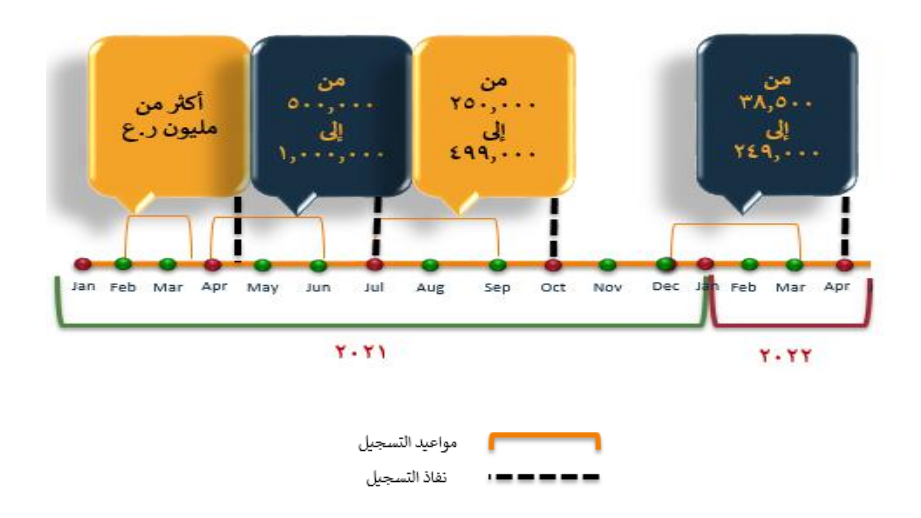

### **مثال )،(:**

بناء على الملومات الواردة في الثال رقم (٣) متى يتوجب على شركة الاصالة للاستشارات التقدم بطلب التسجيل وفق الجدول الحدد بقرار رئيس جهاز الضرائب رقم (٢٠٢١/ ؟

**اجلواب:** مبا أن رقم اعمال الشركة بلغ 012،222 ريال عماني فعليها التقدم بطلب التسجيل خالل الفرتة من 1 ابريل 2221م إىل 32 مايو 2221م.

#### **مثال )0(:**

بناء على الملومات الواردة في المثال رقم (٤) متى يتوجب على شركة الاصالة للاستشارات التقدم بطلب التسجيل وفق جدول حد التسجيل االلزامي أعاله؟

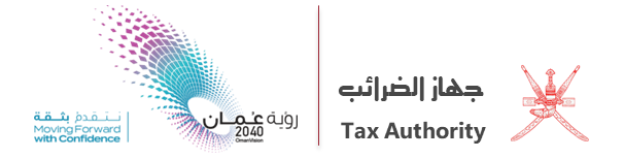

**اجلواب:** مبا أن رقم اعمال الشركة بلغ 1،202،222 ريال عماني فعليها التقدم بطلب التسجيل خالل شهر مايو ٢٠٢١، وعلى افتزاض أن الشركة لم يسبق لما جَاوز المليون ريال وفق العملية الحسابية اليّ أجرتها في أكتوبر ٢٠٢٠، سيكون عليها التسجيل خالل 32 يوماً من التاريخ الذي تبني هلا جتاوز املليون ريال.

**ثالثا:ً التسجيل اإلختياري:**

**من هم األشخاص الذين حيق هلم التسجيل )اختيارياً(؟**

- اي شخص له حمل إقامة يف السلطنة جتاوزت أو من املتوقع أن تتجاوز ايراداته السنوية اليت حيققها يف السلطنة من نشاط جّاري أو صناعي أو مهيٰ أو غيره حد التسجيل الاختياري (١٩,٢٥٠) ريال عماني.
- اي شخص له حل إقامة في السلطنة تجاوزت أو من المتوقع أن تتجاوز مصر وفاته السنوية اليّ ينفقها في السلطنة المتعلقة بنشاط تحاري أو صناعي أو مهي أو غيره حد التسجيل الاختياري(١٩,٢٥٠) ريال عماني.

**ما هي مواعيد التسجيل االختياري:**

حيق للشخص الذي جيوز له التسجيل بشكل اختياري، أن يتقدم بطلب تسجيله إىل جهاز الضرائب يف أي وقت اعتباراً من تاريخ 1 فرباير 2221م.

**رابعًا: كيفية التسجيل لدى جهاز الضرائب:**

- .1 قيام امللزم بالتسجيل بزيارة موقع جهاز الضرائب االلكرتوني على عنوان <https://taxoman.gov.om/portal/ar/home>
	- ٢. تسجيل الدخول بواسطة خدمة التصديق الالكتروني
	- ٣. تعبئة النموذج الالكتروني للتسجيل في ضريبة القيمة المضافة بكل دقة
	- ٤. التأكد من صحة البيانات والتأكد من ان الطلب مستوفيا جيع الستندات المطلوبة
		- .0 تقديم الطلب واالحتفاظ بإيصال استالم الطلب من قبل جهاز الضرائب

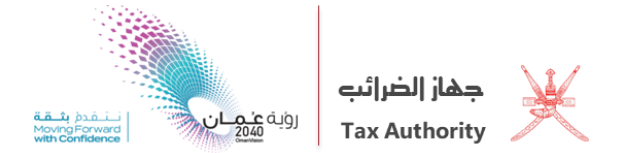

.1 قيام جهاز الضرائب مبراجعة طلب التسجيل ويف حال املوافقة عليه، سيقوم بإصدار شهادة التسجيل يف ضريبة القيمة املضافة اليت حتتوي على رقم التسجيل ومعلومات أخرى مثل تاريخ بدء التسجيل والفترات الضريبية وغيرها.

**خامسًا: كيف تتعامل مع شهادة التسجيل لورقم التعريف الضرييب؟**

يتم وضع شهادة التسجيل يف مكان بارز يف كل موقع يتم فيه مزاولة النشاط مثل املركز الرئيسي والفروع والحلات ... الخ.

وحيصل كل شخص على رقم التعريف الضرييب واحد فقط مهما تعددت فروعه وانشطته.

وعلى المسجل في الضريبة ذكر رقم التعريف الضريي الموضح بشهادة التسجيل في حميع التعاملات اليّ يقوم بها كالفواتير الضريبية وجيع المستندات الأخرى اليّ يصدرها.

تنبي<u>ه هام</u>: إن التقدم بطلب التسجيل في الميعاد والالتزام بأحكام القانون كنبك العقوبات والجزاءات الفروضة عوجب أحكام القانون.

**االتصال جبهاز الضرائب:**

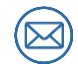

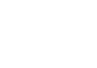

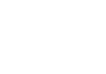

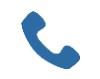

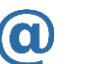

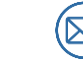

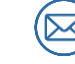

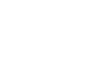

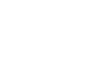

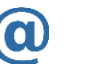

 $\text{info@taxoman.gov.com}$   $\cdots$   $\text{YQ}$   $\text{YQ}$   $\text{YQ}$   $\cdots$   $\text{YQ}$   $\cdots$   $\text{YQ}$   $\cdots$   $\text{YQ}$ 

ص.ب: 280 مسقط الرمز البريدي: ١٠٠